# IN THE HON'BLE NATIONAL GREEN TRIBUNAL, PRINCIPAL BENCH, NEW DELHI ORIGINAL APPLICATION NO. 168 OF 2019

## IN THE MATTER OF: Ramesh Chandra Kapri.

........Applicant

**Versus** 

State of Uttarakhand.... Respondent STATUS REPORT BY WAY OF AFFIDAVIT ON

**OF OF STATE UTTARAKHAND BEHALF** ΙN COMPLIANCE OF **ORDER** DATED 29.06.2020 PASSED BY THIS HON'BLE TRIBUNAL IN THE **ABOVEMENTIONED MATTER** 

#### APER -**BOOK**

# INDEX

#### SRL. **PARTICULARS**

- Status Report by way of Affidavit on behalf of State  $|-|2 \mathbf{1}$ . of Uttarakhand in compliance of order dated 29.06.2020 passed by this Hon'ble Tribunal
- ANNEXURE R-1: A true copy of the order dated  $13 15$  $2.$ 29.06.2020 passed by this Hon'ble Tribunal.

Filed by:

**PAGES** 

Kalul Verno

**IRAHUL VERMAI** Additional Advocate General for State of Uttarakhand /Respondent 137, Tower No.10, Supreme Enclave, MayurVihar Phase-I, Delhi-110091 Mobile No. 9717706032 Email- advrahulverma9999@gmail.com

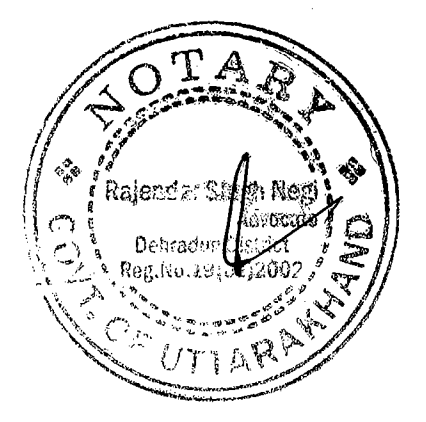

# F, et Ramesh Chandra Kapri. **NOTARIAL NOTARIAL** Rajendr

# IN THE HON'BLE NATIONAL GREEN TRIBUNAL,

PRINCIPAL BENCH, NEW DELHI

#### ORIGINAL APPLICATION NO. 168 OF 2019

Versus

IN THE MATTER OF:

.Applicant

State of Uttarakhand.... Respondent

#### STATUS REPORT BY WAY OF AFFIDAVIT ON BEHALF **STATE OF UTTARAKHAND** OF IN **COMPLIANCE ORDER OF DATED** 29.06.2020 PASSED BY THIS HON'BLE TRIBUNAL IN THE **ABOVEMENTIONED MATTER**

I, Vinod Kumar Suman S/o Shri Raj Narayan aged about 50 years, presently posted as Secretary (Incharge) Urban Development Department, Government of Uttarakhand, Secretariat, 4, Subhash Road, Dehradun, Uttarakhand, do hereby solemnly affirm on oath and state as under:

- $2<sub>1</sub>$ That in my abovementioned official capacity, I am acquainted with the facts and circumstances of the present matter, and I am fully competent and duly authorized to file present Report by way of Affidavit on behalf of State of Uttarakhand.
- 3. That this Hon'ble Tribunal vide its order dated 15.04.2019 passed the following directions:-

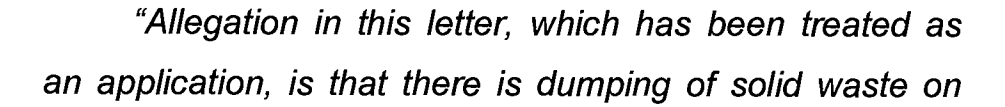

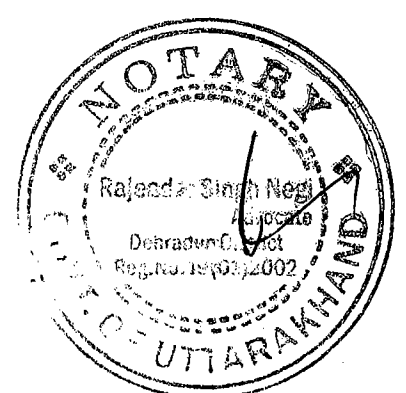

the forest land at Village Sirar, P.O. Nainipatal, Tehsil & Disttrict Pithoragarh, Uttarakhand resulting in pollution all around and affecting the health of the inhabitants.

Let the District Magistrate and the District Forest Officer, Pithoragarh look into the matter, take appropriate action in accordance with law and furnish a factual and action taken report in the matter within two months by email at ngt filing@gmail.com. The nodal agency will be the DFO, Pithoragarh for compliance and coordination.

A copy of this order, along with complaint, be sent to the District Magistrate and the District Forest Officer, Pithoragarh, Uttarakhand by e-mail for compliance.

Needless to say that order of National Green Tribunal is binding as a decree of Court and noncompliance is actionable by way of punitive action including prosecution, in terms of the National Green Tribunal Act. 2010.

List for further consideration on 31.07.2019."

4. That, thereafter, the matter came up for hearing before this Hon'ble Tribunal on 17.10.2019, this Hon'ble Court vide its order dated 17.10.2019 was pleased to pass the following directions:-

"Grievance in this application is against unscientific dumping of solid waste on forest land.

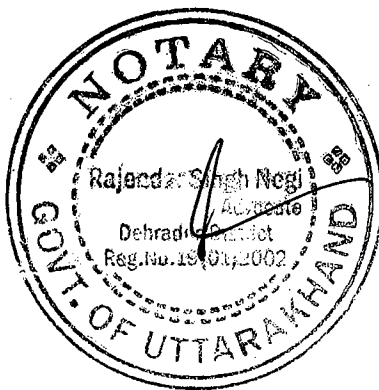

Vide order dated 15.04.2019, a factual and action taken report was sought from the District Magistrate and the District Forest Officer, Pithoragarh. The report filed on 12.09.2019 is to the effect that proposal for preparing DPR is pending with the Administration. It is further stated that bio-degradable garbage is being buried in the dump yard and non-degradable is being separated and sent to Encholi, 10 kms away from the dumping yard through a contractor. The report shows unsatisfactory state of affairs in violation of mandate of Solid Waste Management Rules. 2016

Let the Secretary, Urban Development, Uttarakhand look into the matter and take remedial action and furnish a report within one month by email at judicial-ngt@gov.in.

A copy of this order be sent to the Secretary, Urban Development, Uttarakhand by email.

List for further consideration on 02.01.2020."

5. That in compliance of the above mentioned directions passed by this Hon'ble Tribunal vide its order dated 17.10.2019, a Report by way of Affidavit was filed before this Hon'ble Tribunal, thereafter, the matter was listed on 29.06.2020, after hearing the Hon'ble Tribunal was pleased to pass the following directions:-

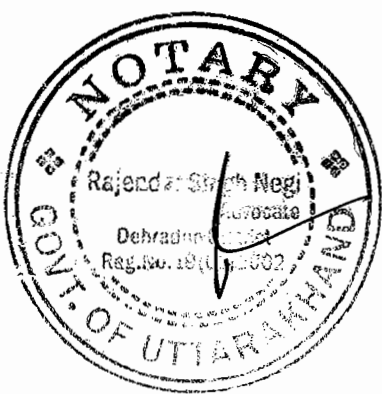

3. Though it is stated that the waste management plant will be functional 31.03.2021, nothing is mentioned about the allegation of dumping of garbage in forest. It has to be ensured that the dumping of garbage does not take place in forest land as alleged.

4. Let further action be taken and progress report as on 31.10.2020 filed 15.11.2020 be by at judicialngt@gov.in preferably in the form of searchable PDF/ OCR Support PDF and not in the form of Image PDF.

A copy of this order be sent to the Secretary, Urban Department, Uttarakhand by email.

List for further consideration on 26.11.2020." A true copy of the order dated 29.06.2020 is annexed hereto

and marked as ANNEXURE A-1.

6. That in compliance of the abovementioned directions passed by this Hon'ble Tribunal vide its order dated 29.06.2020, the present subject-wise Compliance/ Status Report of Solid Waste Management of Nagar PalikaParishad, Pithoragarh is stated below herein:-

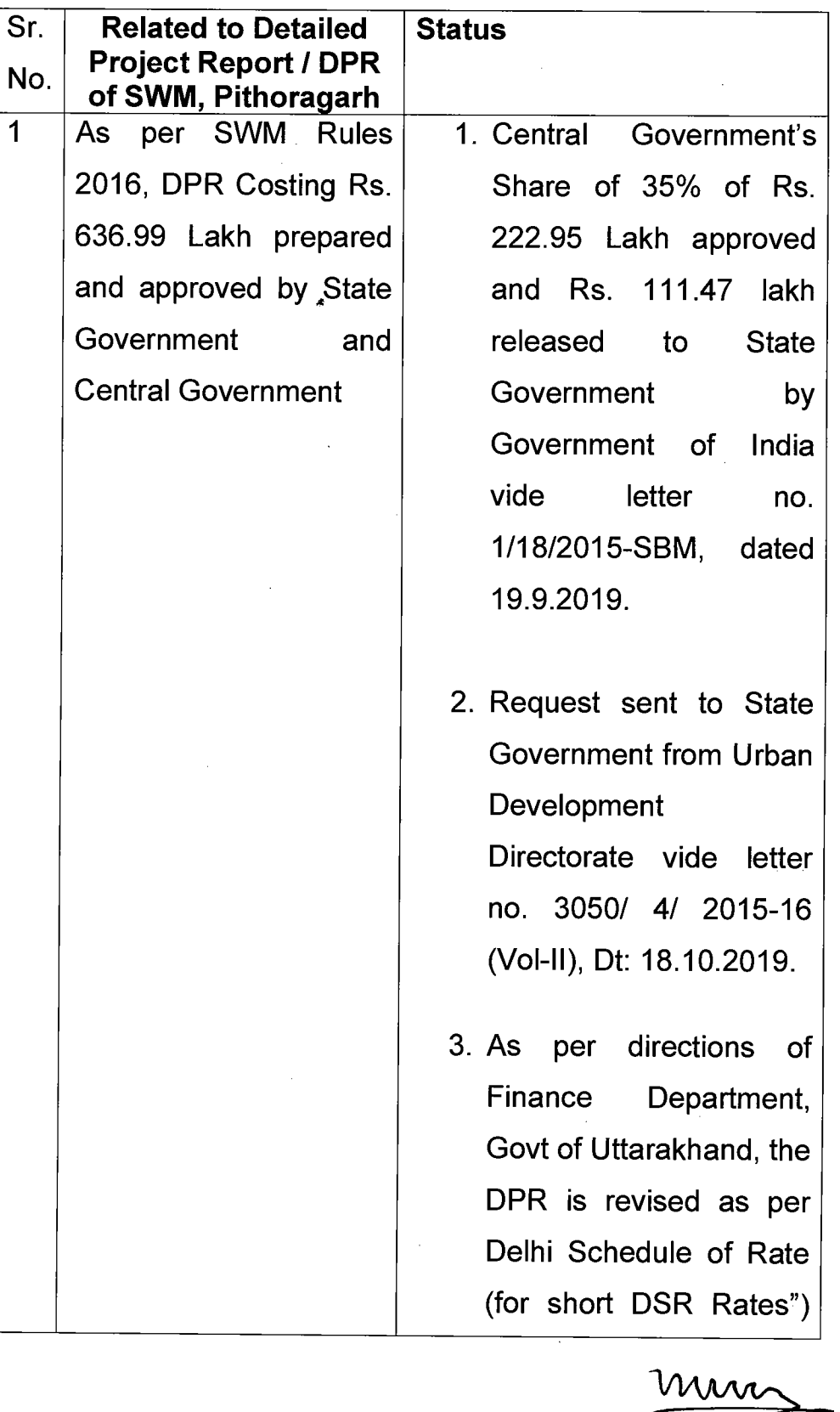

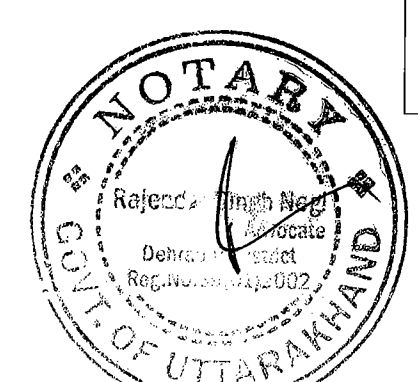

i,

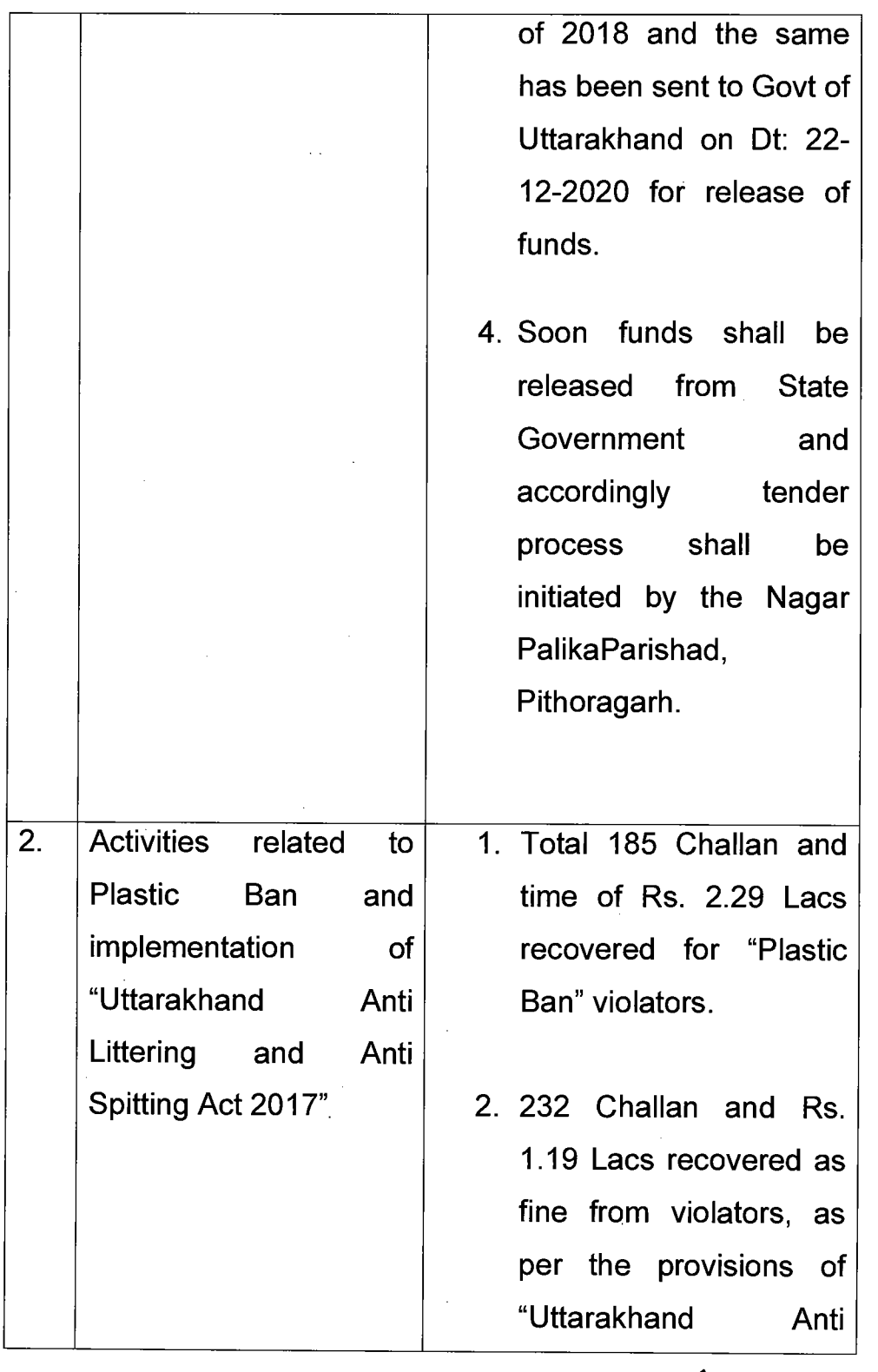

 $\bar{z}$ 

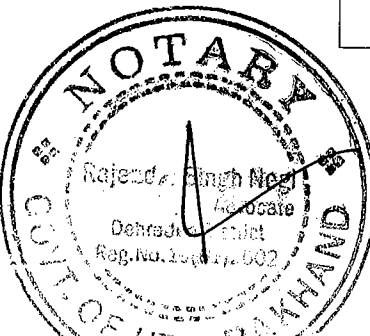

2012/03/03 12:36:36:37:42:42:53 k,  $\ddot{\phantom{a}}$ 

 $\bar{z}$ 

 $\overline{\phantom{a}}$ 

nww

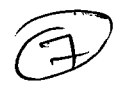

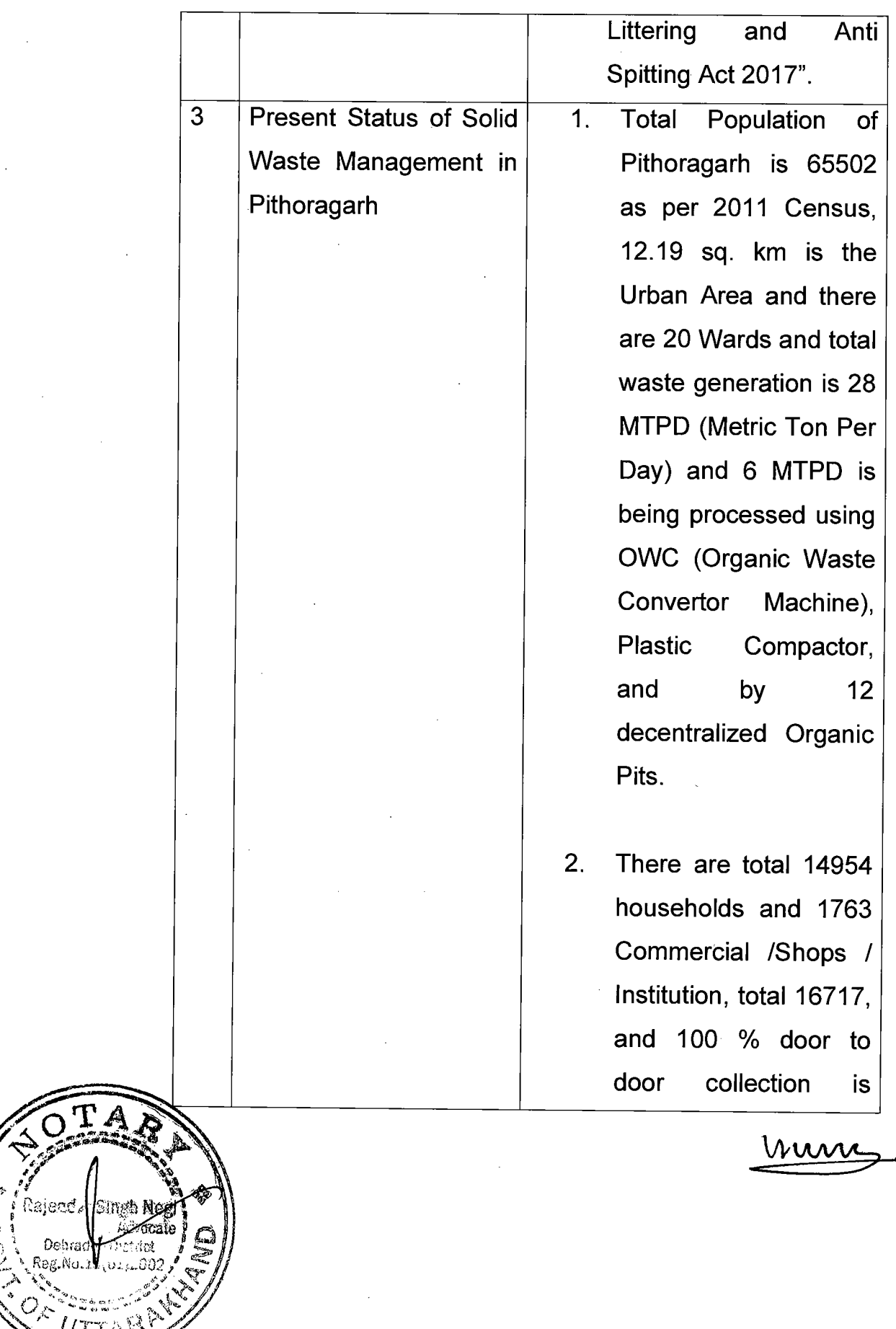

**Although State State** 

 $\mathbf{e}^{\mathbf{e}_\phi}_{\phi^\circ}$ 

 $\frac{1}{2}$ 

Ĩ,

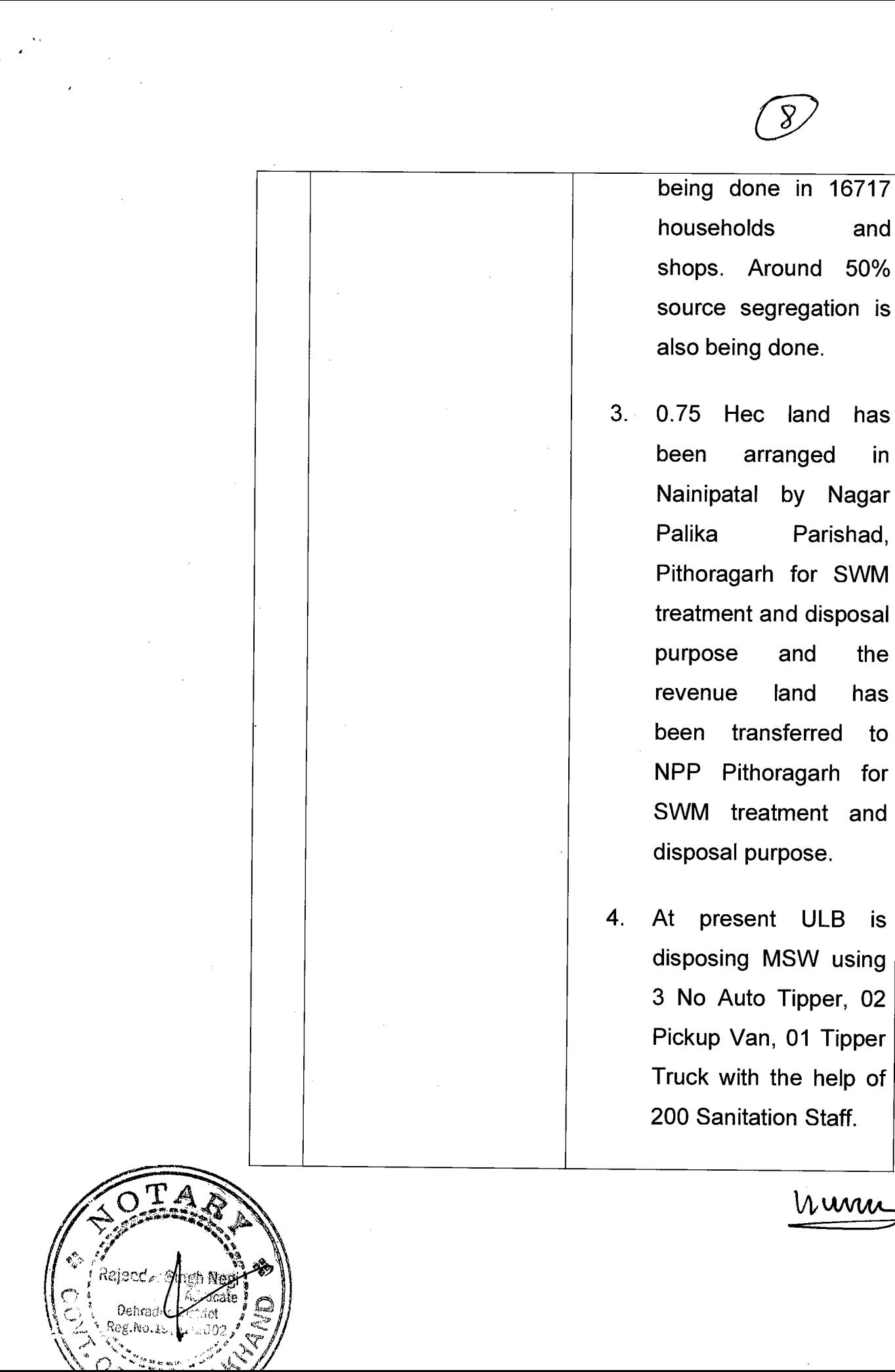

in

to

**is** 

Mww

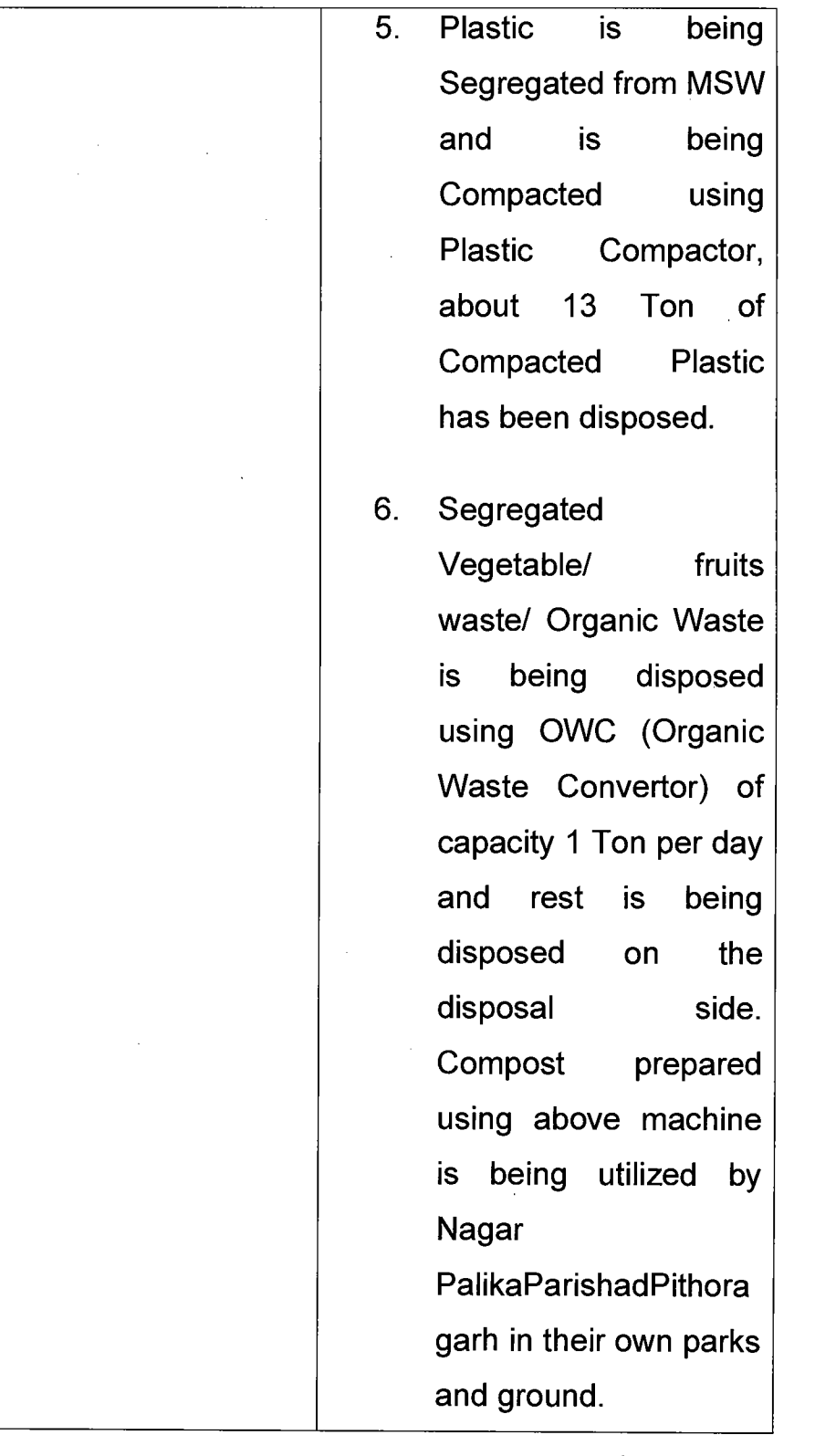

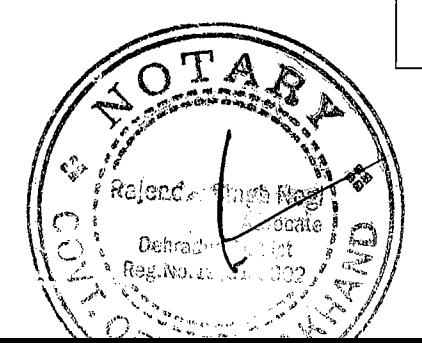

 $\hat{\boldsymbol{\theta}}$ 

 $\sim 10^{11}$  km  $^{-1}$ 

 $\overline{a}$ 

Ń

**Contract Contract** 

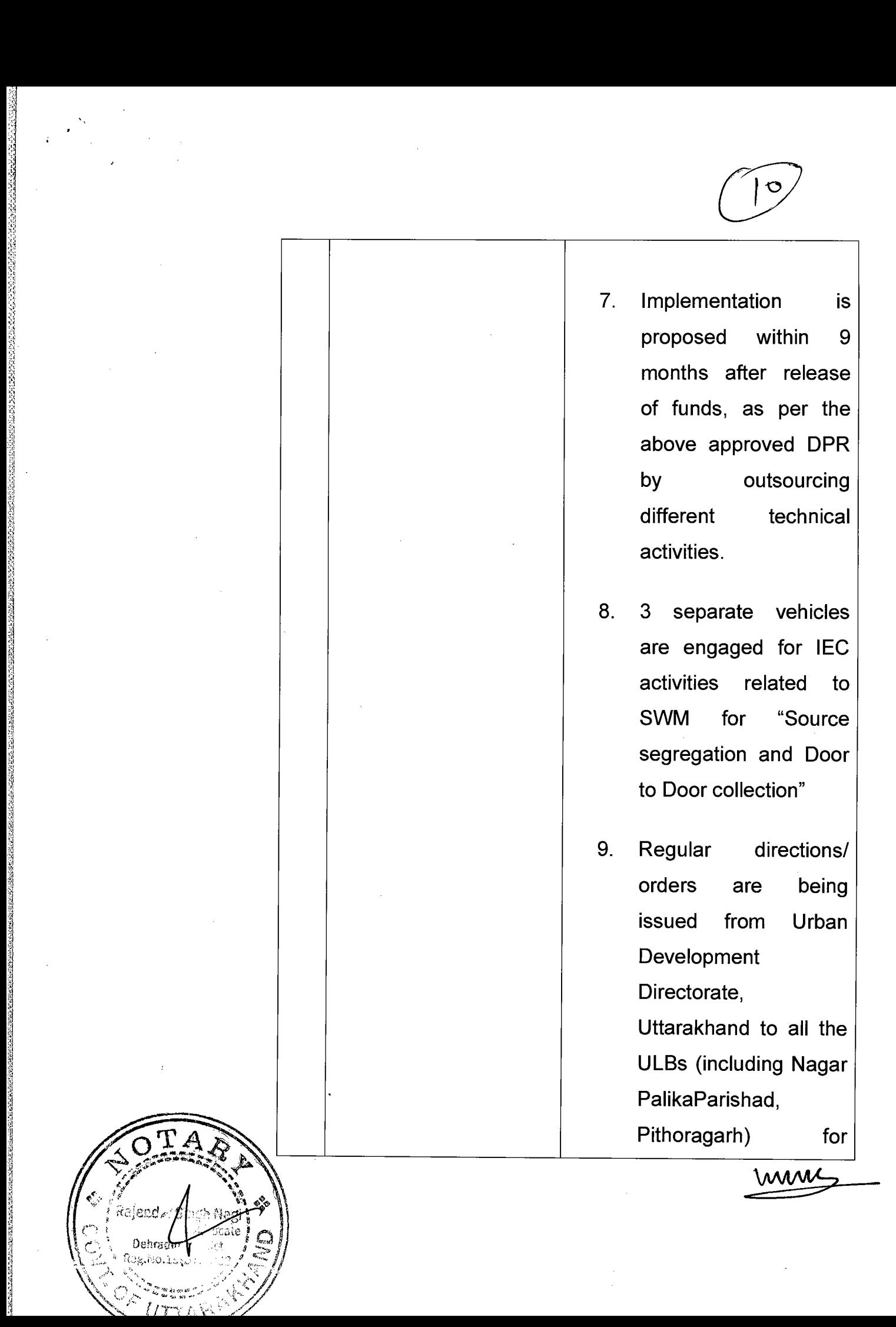

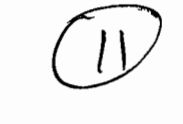

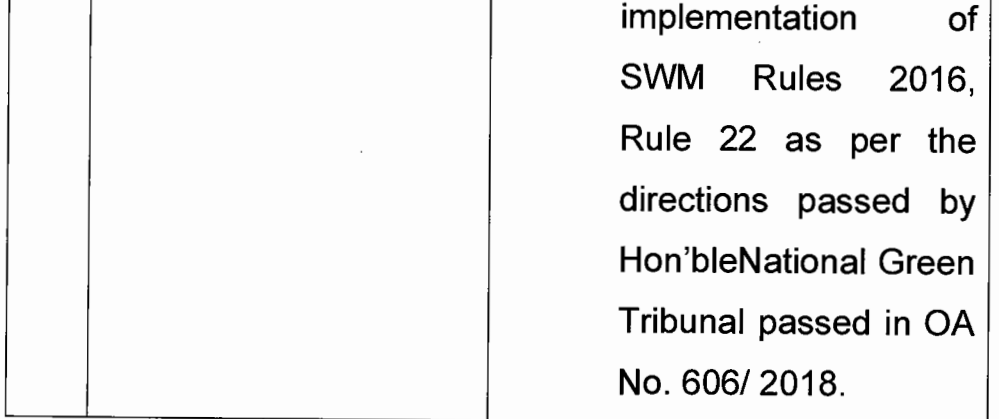

7. That the present Status Report by way of Affidavit in compliance of direction passed by this Hon'ble Tribunal is being filed on behalf of State of Uttarakhand for kind perusal Muri of this Hon'ble Tribunal.

## **DEPONENT**

# **VERIFICATION**

I, the deponent above named do hereby verify and say that the contents of my above report by way of affidavit are true and correct to my knowledge based on record, no part of it is false and nothing material has been concealed there from. The legal submissions are further true as per legal advice received and believed to be true and correct.

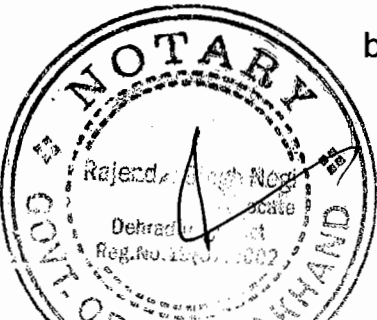

Verified by me at Dehradun, Uttarakhand on this 26<sup>th</sup> day of February, 2021.

Mun

**DEPONENT** 

Filed through:

D Verme

**[RAHUL VERMA]** Additional Advocate General for State of Uttarakhand /Respondent 137, Tower No.10, Supreme Enclave, MayurVihar Phase-I, Delhi-110091 Mobile No. 9717706032 Email-advrahulverma9999@gmail.com

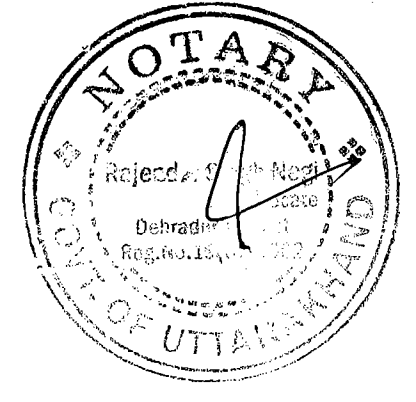

 $669$ 

Mw

at Dehradun on **accessorers** 

(Rajender Singh N Advocate & Notary, Dehradus

 $\vee \mathsf{d} \cdot \mathsf{l} \mathsf{C}-1$ 

Item No. 05

Court No. 1

#### BEFORE THE NATIONAL GREEN TRIBUNAL PRINCIPAL BENCH, NEW DELHI

(By Video Conferencing)

Original Application No. 168/2019

(With report dated 02.03.2020)

Ramesh Chandra Kapri

Applicant(s)

Versus

State of Uttarakhand

Respondent(s)

Date of hearing: 29.06.2020

#### CORAM: HON'BLE MR. JUSTICE ADARSH KUMAR GOEL, CHAIRPERSON HON'BLE MR. JUSTICE S. P. WANGDI, JUDICIAL MEMBER HON'BLE DR. SATYAWAN SINGH GARBYAL, EXPERT MEMBER

Respondent(s):

Mr. Rahul Verma, AAG for State of Uttarakhand

#### **ORDER**

 $\mathbf{1}$ . This order is in continuation of order dated 17.10.2019 as under:

"Vide order dated 15.04.2019, a factual and action taken report was sought from the District Magistrate and the District Forest Officer, Pithoragarh. The report filed on 12.09.2019 is to the effect that proposal for preparing DPR is pending with the Administration. It is further stated that bio-degradable garbage is being buried in the dump yard and non-degradable is being separated and sent to Encholi, 10 kms away from the dumping yard through a contractor. The report shows unsatisfactory state of affairs in violation of mandate of Solid Waste Management Rules, 2016.

Let the Secretary, Urban Development, Uttarakhand look into the matter and take remedial action and furnish a report within one month by email at judicial-ngt@gov.in." ecd∠r€

Dehraden

Mw

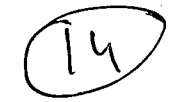

 $\overline{2}$ . Accordingly, a further report has been filed by the Secretary, Urban Department, State of Uttarakhand inter alia stating as follows:

- $\degree$ 5. That in compliance of Solid Waste Management Rules, 2016, DPR costing Rs.636.99 Lakh was prepared and approved by State Government and Central Government and the status of the same is as follows:-
	- I. That (35% share of Rs.222.95 Lakhs) by Central Government was approved and Rs.111.47 Lakh is released to State Government by Government of India vide letter No.1/18/2015-SBM, dated 19.9.2019.
	- $II.$ That the request had already been sent by the Directorate of Urban Development to the State Government vide letter No.3050/4/2015-16 (Vol-H) dated 18.10.2019.
	- Ш. That funds shall be released soon from State Government and accordingly tender process shall be initiated by the Nagar Palika Parishad, Pithoragarh.
	- IV. That as soon as tenders process is completed regarding the work of Solid Waste Management Plant, Pithoragarh, and will be functional and operational prepared till 31-03-2021."

3. Though it is stated that the waste management plant will be functional 31.03.2021, nothing is mentioned about the allegation of dumping of garbage in forest. It has to be ensured that the dumping of garbage does not take place in forest land as alleged.

4. Let further action be taken and progress report as on 31.10.2020 be filed by 15.11.2020 at judicial-ngt@gov.in preferably in the form of searchable PDF/ OCR Support PDF and not in the form of Image PDF.

A copy of this order be sent to the Secretary, Urban Department, Uttarakhand by email.

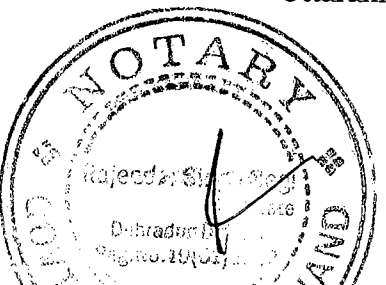

List for further consideration on 26.11.2020.

Adarsh Kumar Goel, CP

S. P. Wangdi, JM

Dr. Satyawan Singh Garbyal, EM

June 29, 2020 Original Application No. 168/2019  $\mathbf{A}\mathbf{K}$ 

 $op41$  $\mathcal{O}(\mathcal{E})$ Synun (Rajender Singh Negi)<br>Advocate & Notary, Dehradun at Dehradun on

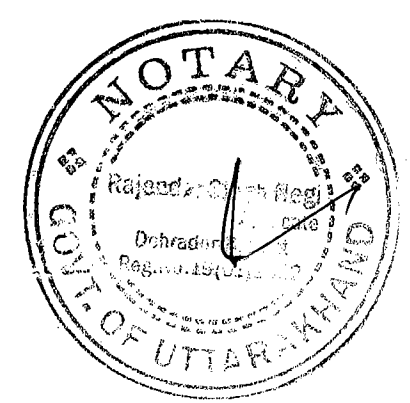